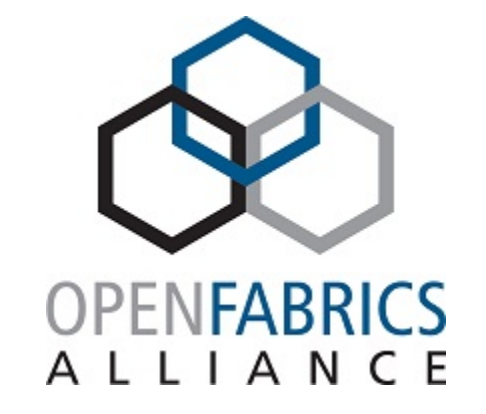

2021 OFA Virtual Workshop

# **ACCELERATING HPC RUNTIMES SUCH AS OPENSHMEM WITH COPA**

**Dave Ozog, Andriy Kot, Venkata Krishnan Intel Corporation** March 16, 2021

**ACK: Mike Blocksome, Oliver Serres, Pallabi Chatterjee, Poorna Shivalingappa, Brian Holland**

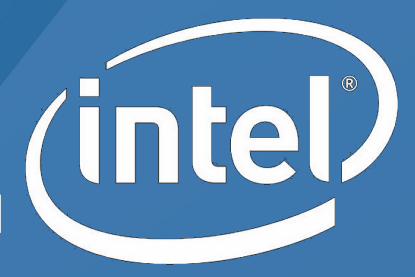

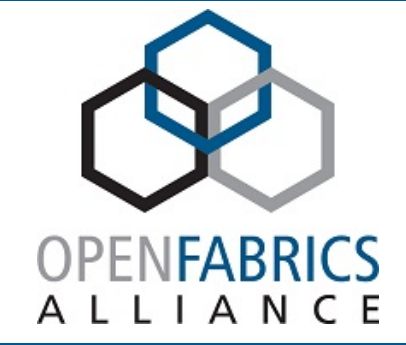

### **PROBLEM STATEMENT**

### **FUTURE HPC ARCHITECTURES, APPLICATIONS, MIDDLEWARE**

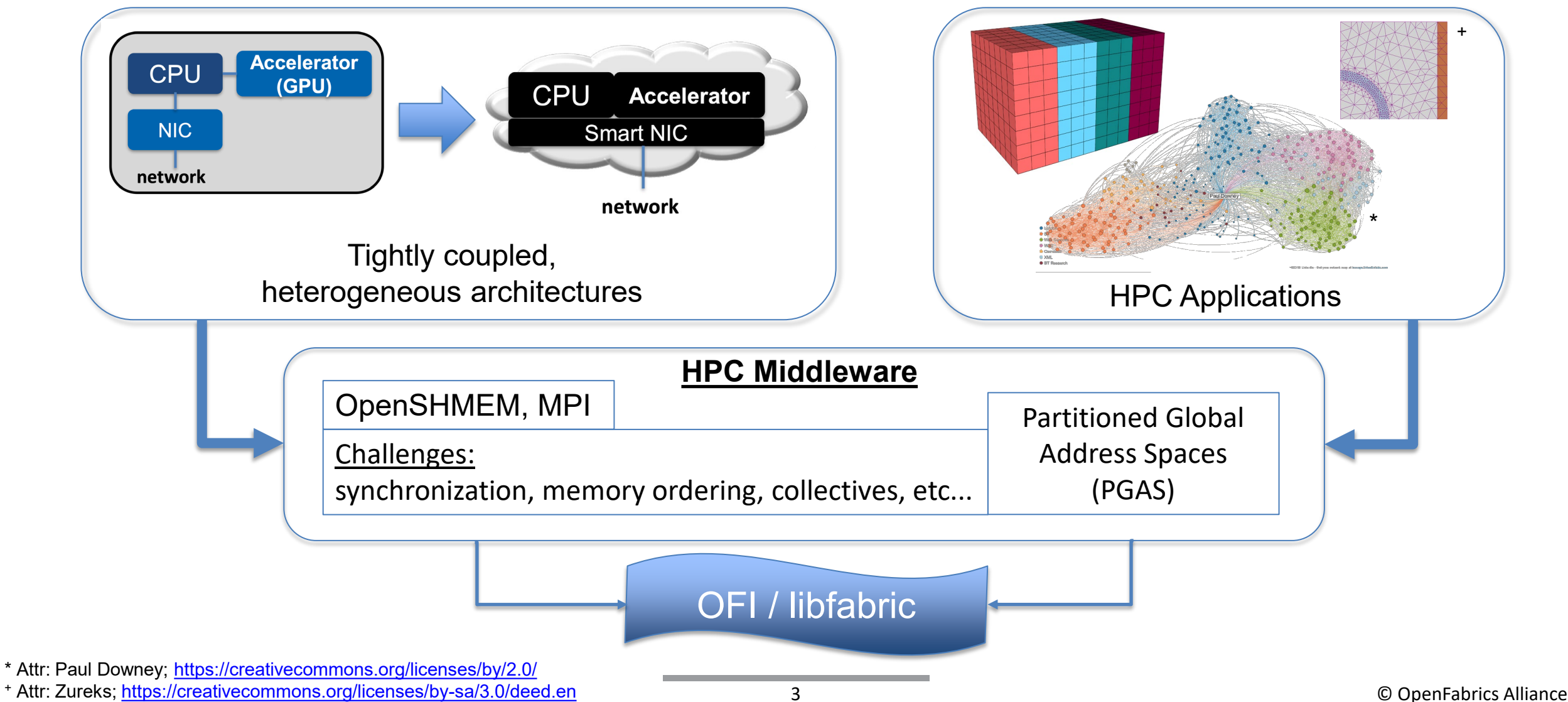

### **HOW DO WE ACCELERATE APPLICATIONS?**

#### **Option 1:**

**Accelerate / improve middleware interface standards**

For example:

#### OpenSHMEM v1.6:

- Non-blocking collectives
- Per-PE fence

#### **Option 2:**

#### **Application-aware accelerator optimizations**

Extend middleware interfaces

For example:

- FI\_ACCELERATION\*
- SHMEMX interfaces

Offload custom app-specific patterns

For example:

- Custom collective ops
- Data transformation (e.g. compression, filtering)

\* Enhancing OFI for Invoking Acceleration Capabilities on an Integrated Networking/Accelerator Platform (COPA) (OFAWS 2020)

### **CAN COPA ACCELERATE MIDDLEWARE?**

- Recently defined an acceleration model for COPA<sup>★</sup>
- Can OpenSHMEM and MPI interfaces benefit from COPA's acceleration capabilities? *Likely – e.g. collectives, per-PE fence/quiet, put w/ signal, etc.*
- What about application-level optimizations? *Yes.*
- Co-design effort OpenSHMEM + COPA SW/HW teams.
- **Our Primary Goal: Run full OpenSHMEM on COPA HW.**
- Future Plan: Prototype and analyze our ideas for OpenSHMEM/MPI/collectives accelerations

✯ Configurable Network Protocol Accelerator (COPA) For details, see Hot Interconnects (HOTI) Aug 2020 & IEEE Micro Jan 2021

To achieve scalable performance, acceleration will become an integral part of network communication.

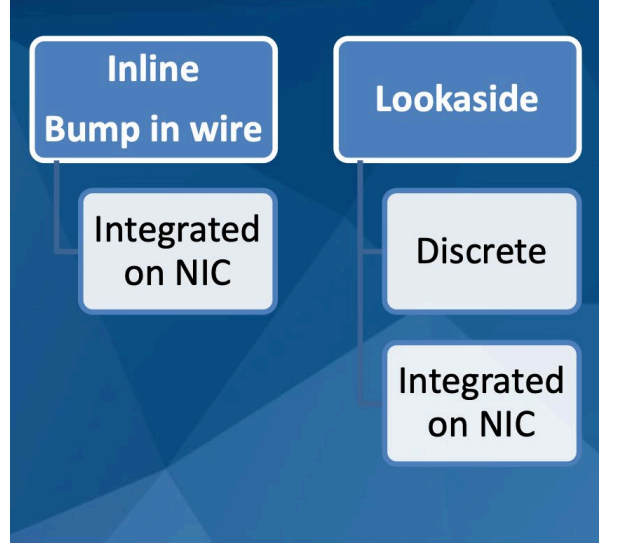

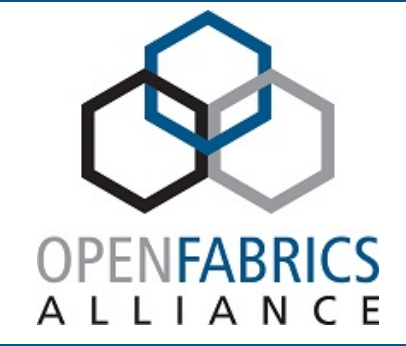

## **COPA BACKGROUND**

### **COPA† IS THE POC PLATFORM FOR OFI EXTENSIONS (A SOFTWARE/HARDWARE FRAMEWORK FOR DISTRIBUTED FPGA COMPUTING)**

**Provides an integrated networking and accelerator framework with programming simplicity**

- Supports RDMA (PUT/GET) based communication over commodity networks.
- Accelerators invoked as part of communication.
- Familiar environment developed around open standards (e.g. libfabric/OFI)

#### **Customizable framework for specific deployments**

• Provides a modular architecture - can add necessary IP (accelerator) blocks and new features for a customized solution

†**COPA** <sup>=</sup>**CO**nfigurable network **P**rotocol **A**ccelerator

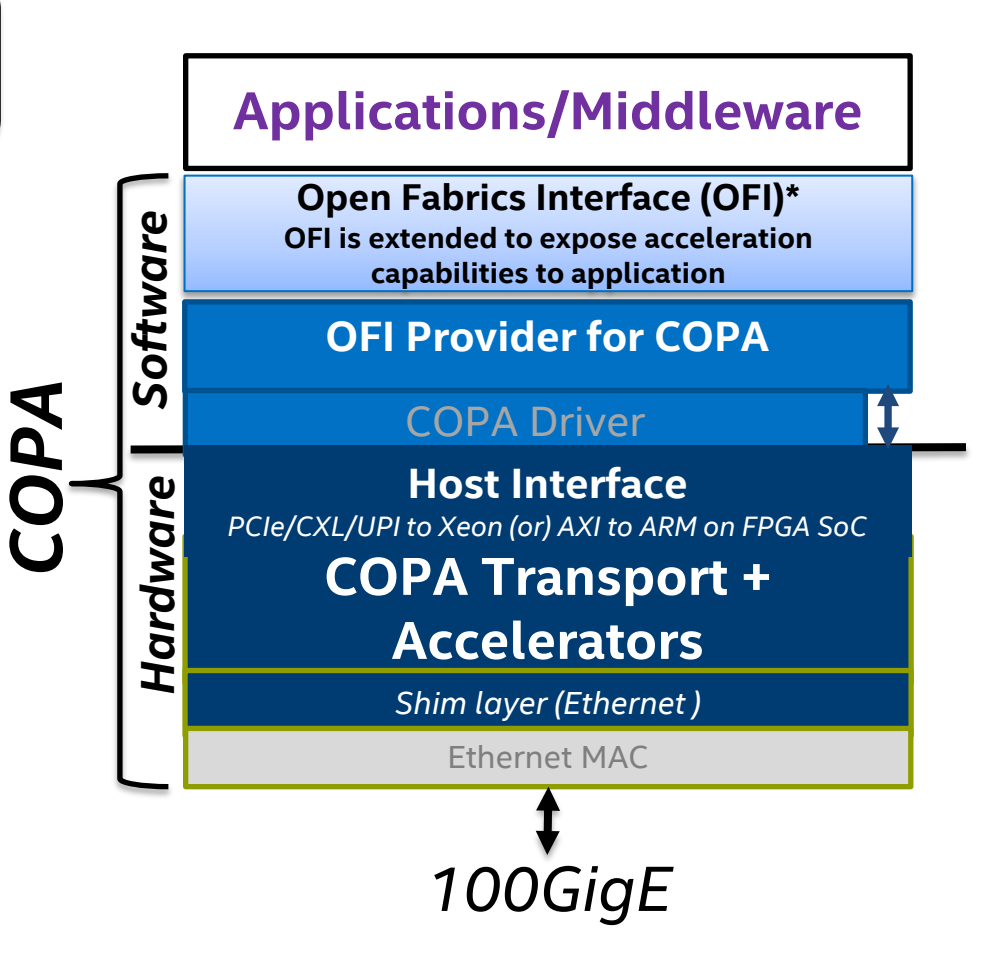

### **SYSTEM COMPONENTS**

**OFI stack on FPGA SOC and FPGA PCIe (currently on Stratix 10)** 

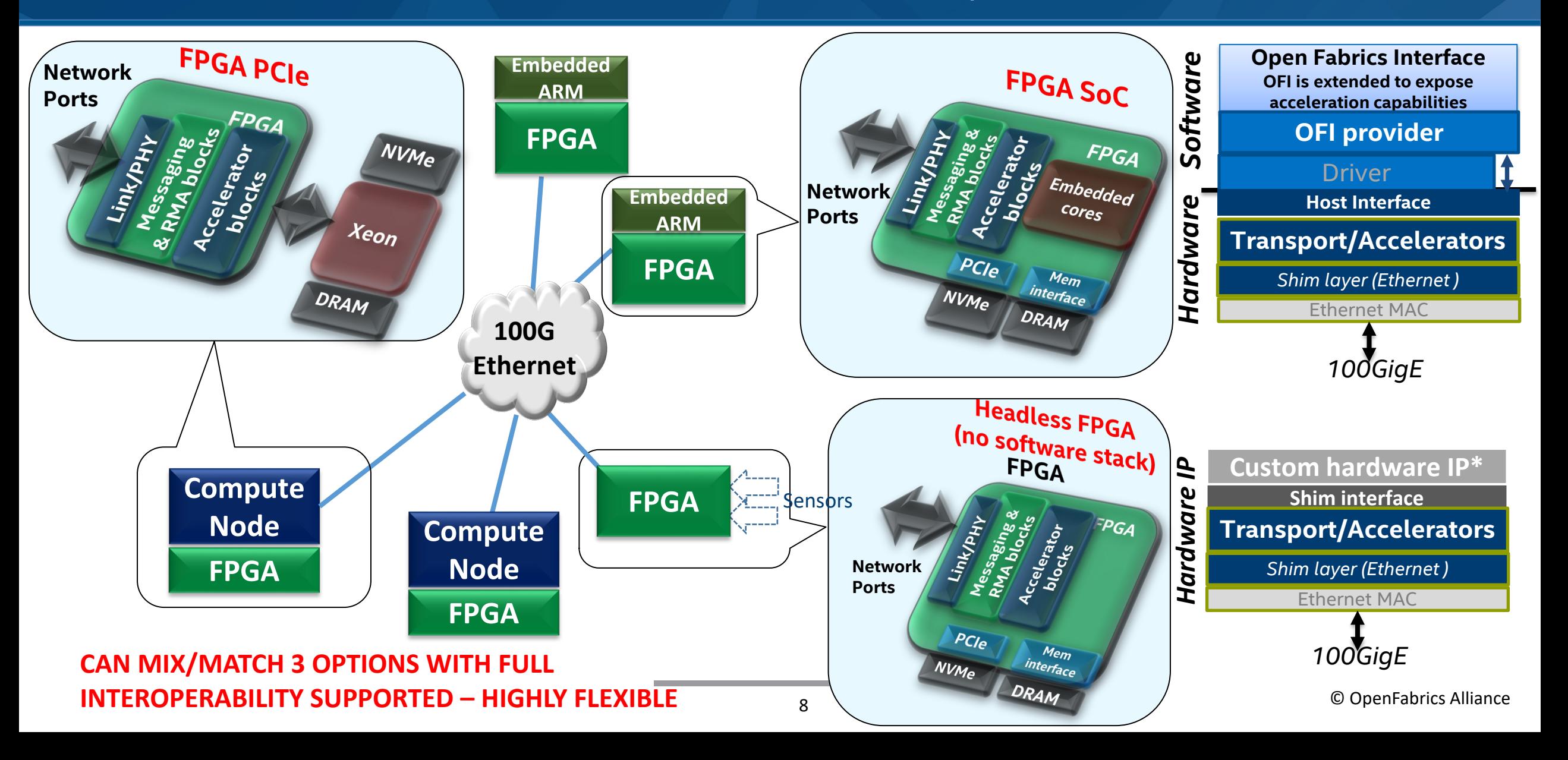

### **COPA SOFTWARE STACK**

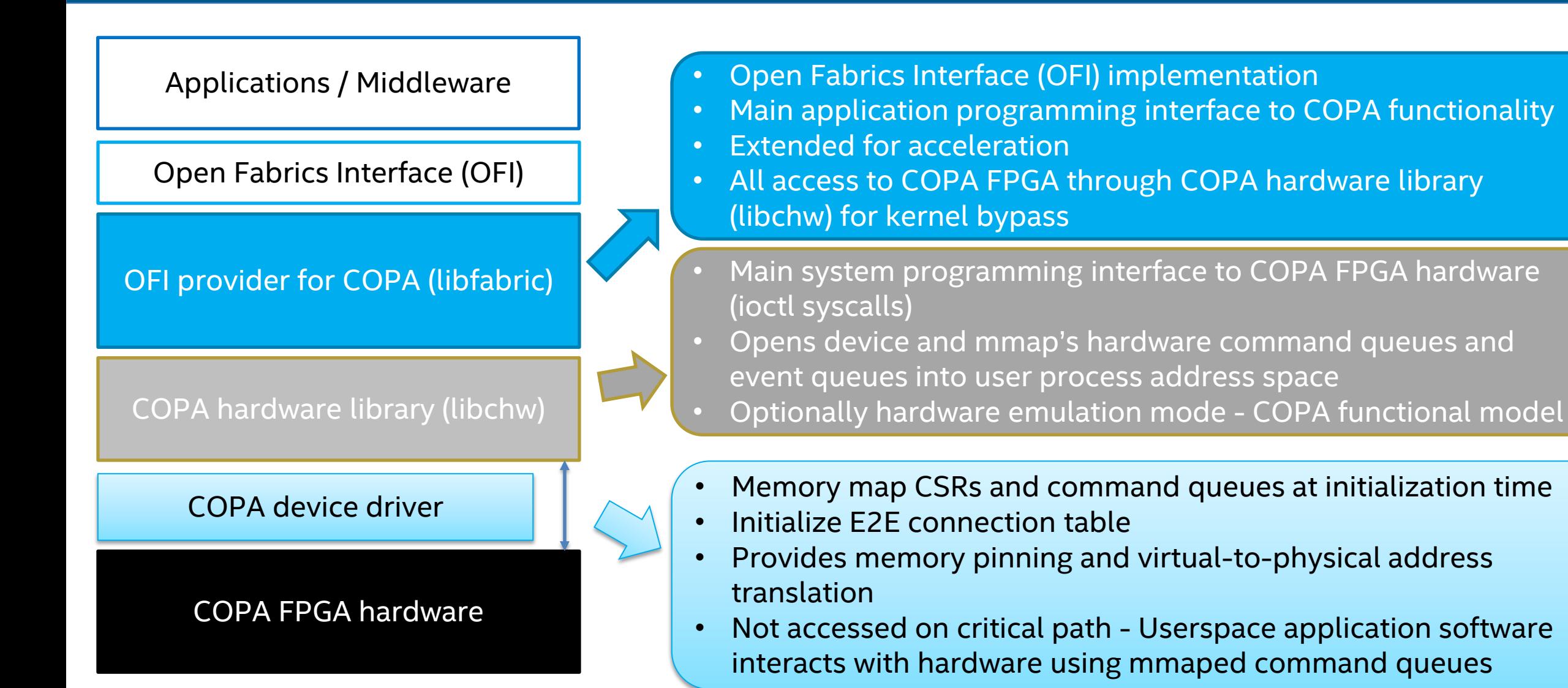

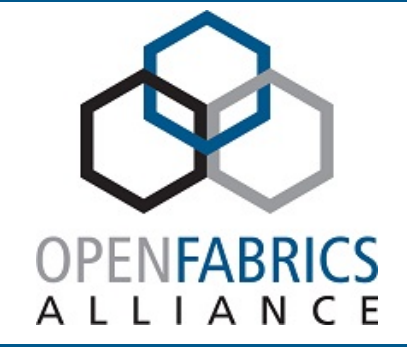

### **OPENSHMEM ACCELERATION**

### **OPENSHMEM CRASH COURSE**

- Open standard PGAS model: emphasizes one-sided operations (put/get/atomics w/ RDMA)
- Symmetric memory exposed for remote access across processing elements (PEs)
- This work uses Sandia OpenSHMEM (SOS) v1.5.0

#### **Operations:**

- *RMA/AMO*: put/get, remote atomics
- *Collectives*: barrier, broadcast, reductions, etc.
- *Memory ordering*: fence and quiet

#### **Specification:**

- Currently version 1.5
- 

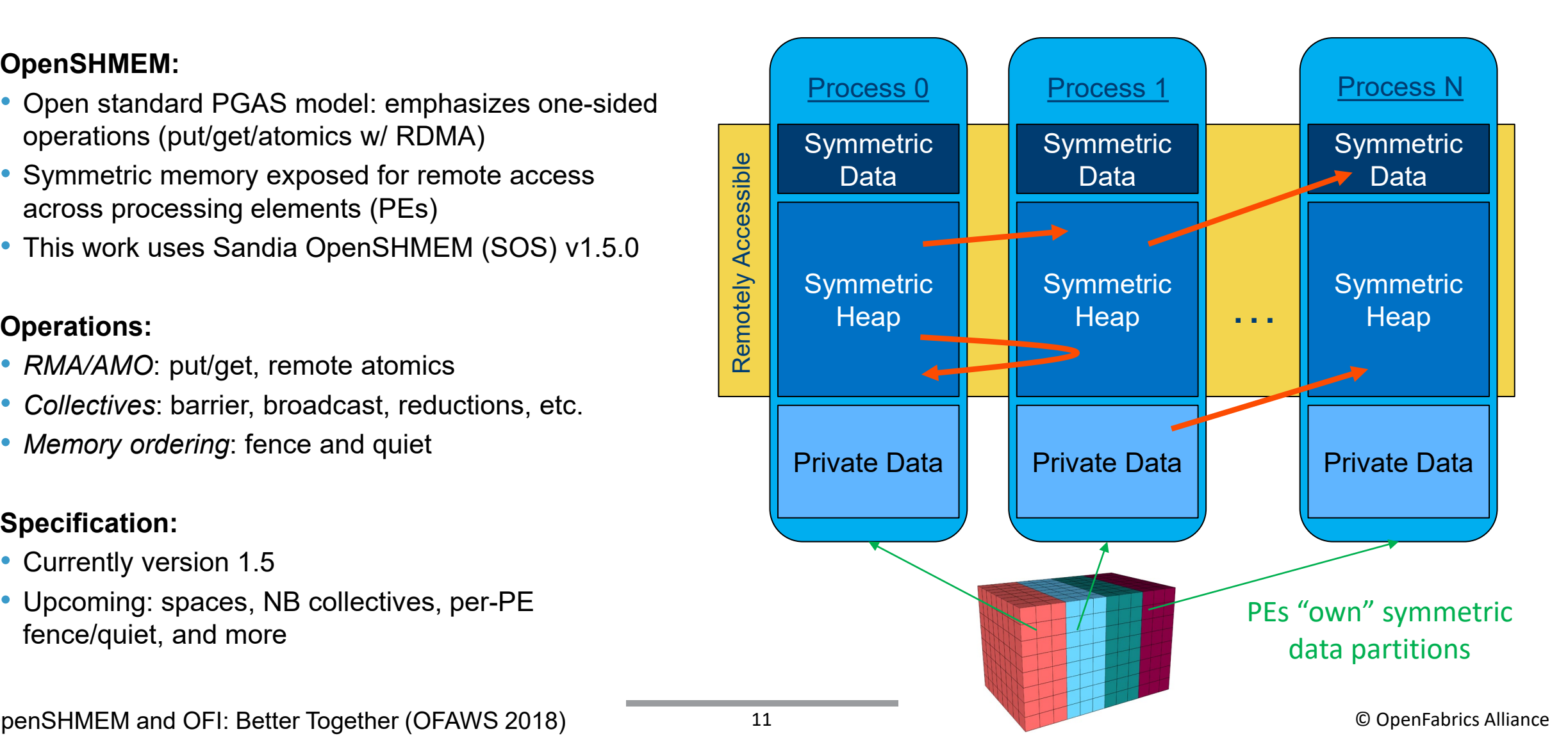

### **PRACTICAL MATTERS / WORKAROUNDS**

#### <span id="page-11-0"></span>**Some practical matters need to be addressed to run SOS on COPA:**

#### • **FI\_CONTEXT2:**

- COPA leverages FI\_CONTEXT2 (64B), but SOS doesn't currently pass contexts to communication ops.
- Solution: COPA now supports an internal context2 pool so apps don't need to bother with contexts.

#### • **FI\_PROGRESS\_MANUAL:**

- COPA does not yet support full automatic progress; SOS (the stable release) doesn't fully support manual.
- Solution: hacked an unofficial version of SOS with a timer-based progress thread (caveat: no private contexts).

#### • **FI\_MR\_LOCAL:**

- HW requires *all* buffers to be registered, but OpenSHMEM supports src buffers outside symmetric heap.
- Registered memory must be physically contiguous this means we might have to strip out global/static variables.
- Remote atomics support is currently in software only.
- Optional, not yet supported: FI\_THREAD\_DOMAIN, FI\_RMA\_EVENT, FI\_FENCE, FI\_DELIVERY\_COMPLETE
- **Fence/quiet operations leverage libfabric counters**
- **Let's dive into the counters – they're interesting and important.**

### **SANDIA OPENSHMEM PUT/GET COUNTERS**

#### **Example "trace" of put/get counters througout a simple OpenSHMEM program:**

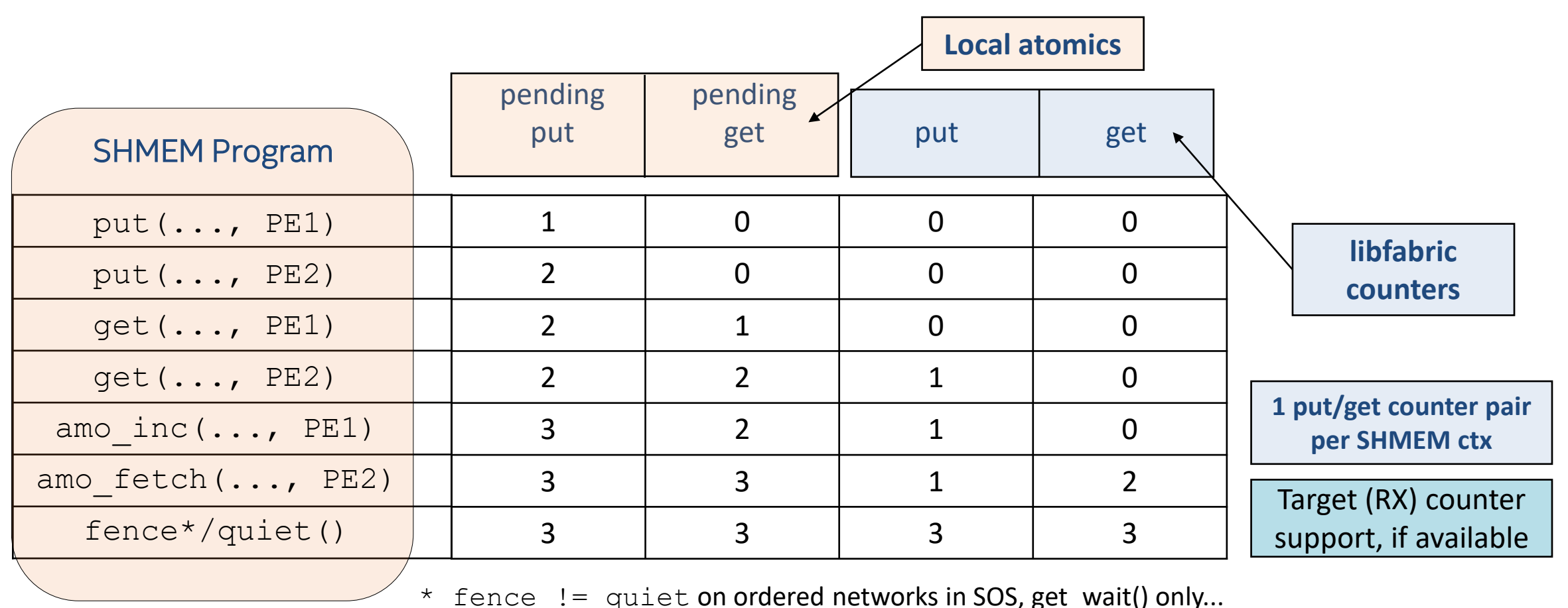

### **COPA HARDWARE COUNTERS**

- Implemented as Control Status Registers (CSRs)
- CSRs are setup to atomically operate on counters (read/write, inc., trigger)
- COPA supports 512 counters now, but this number is flexible.
- All CSRs are mapped to individual PEs for counter isolation.
- Reading CSRs is expensive, so HW periodically performs a write-back of the counter values to host memory.
- Write-backs occur only during wait() operations:
	- no timer-based write-backs yet, but could be added later.
	- wait() has a desired trigger value. When met, HW does a write-back.
- Incrementing by 0 performs write-back to host memory.

### **COPA HARDWARE COUNTERS**

#### **COPA HW counters enable:**

An optimized per-PE fence/quiet interface (e.g., as proposed for OpenSHMEM v1.6): Current (v1.5) interface:

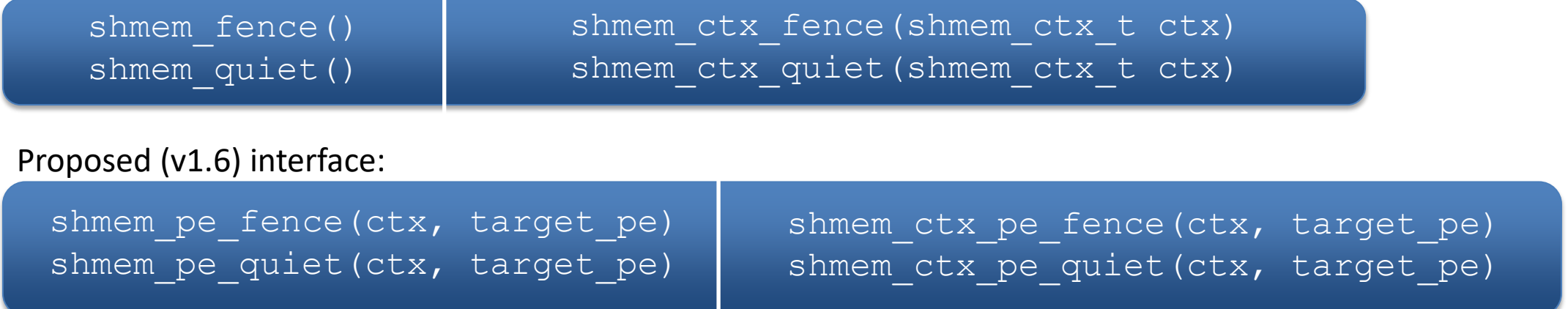

- Per-operation completion tracking in the OpenSHMEM runtime
	- Applications *tend* to quiet many puts, gets, or AMOs in isolation (i.e. not mixed)
	- Possible advantage in tracking operation-specific completions

### **CURRENT STATUS**

#### **Current Status:**

- We are very close to full SOS support with the COPA libfabric provider.
- Several temporary workarounds are in place (see [slide 12](#page-11-0)), next steps are to modify them.

#### **Future Work:**

- MPI validation potentially fewer workarounds (manual progress support, FI CTX2, etc.)
- Implement proposed OpenSHMEM optimizations (in HW where possible).
- Performance analysis of microbenchmarks and key applications.

### **CLOSING REMARKS**

**OFI's open standard & definition of communication API agnostic to protocols/hardware makes it ideal to include acceleration extensions**

#### **Summary:**

- COPA provider exposes acceleration capabilities via OFI.
- Several opportunities to accelerate OpenSHMEM with COPA+OFI.
- Co-design HW/SW effort is underway and inspiring promising ideas.
- COPA counters are flexible, performant, OFI/SOS compatible, and enable optimizations like per-PE fence/quiet and per-op tracking.

#### **Future:**

- Long-term prospects to extend OpenSHMEM, MPI, and OFI interfaces and capabilities.
- Compute is moving into the fabric, and COPA will customize for HPC application and middleware accelerations.

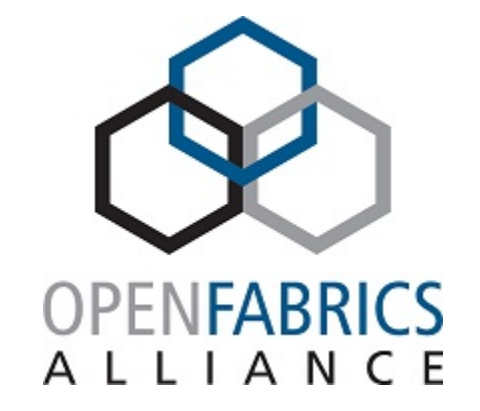

2021 OFA Virtual Workshop

**THANK YOU**

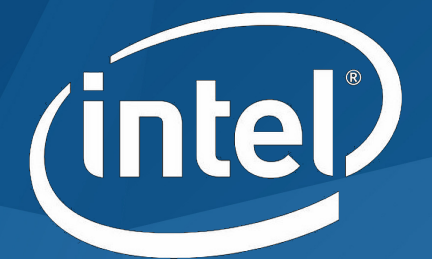

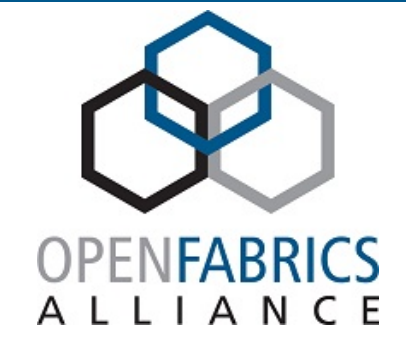

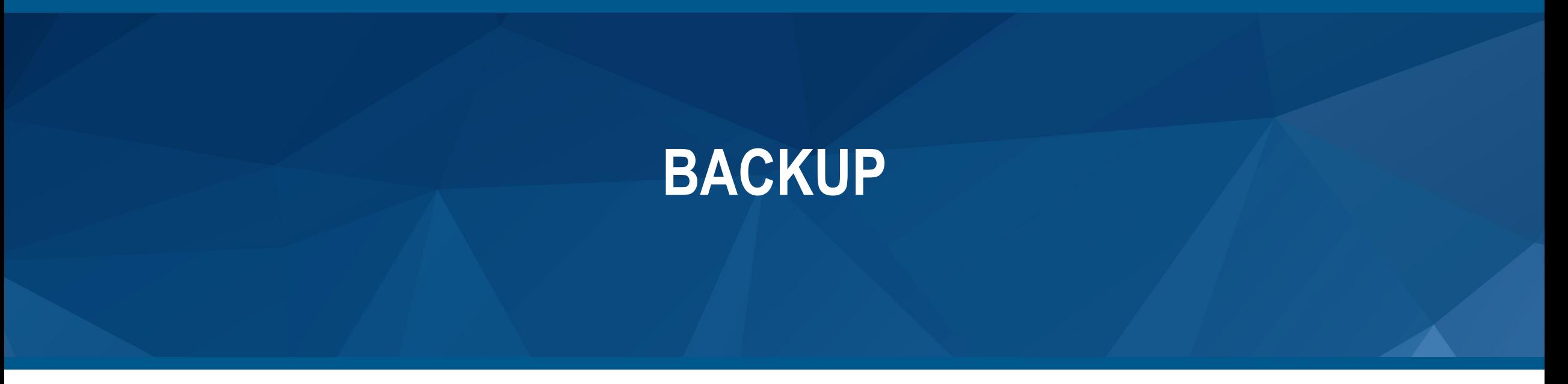

### **ACCELERATOR MODELS (INTEGRATED WITH NETWORKING)**

#### **Inline accelerators** perform compute on data during transmit/receive operation (streaming model)

#### **Remote Mode Inline/Lookaside**

**accelerators** can be triggered by incoming packet. **No host/OS involvement**

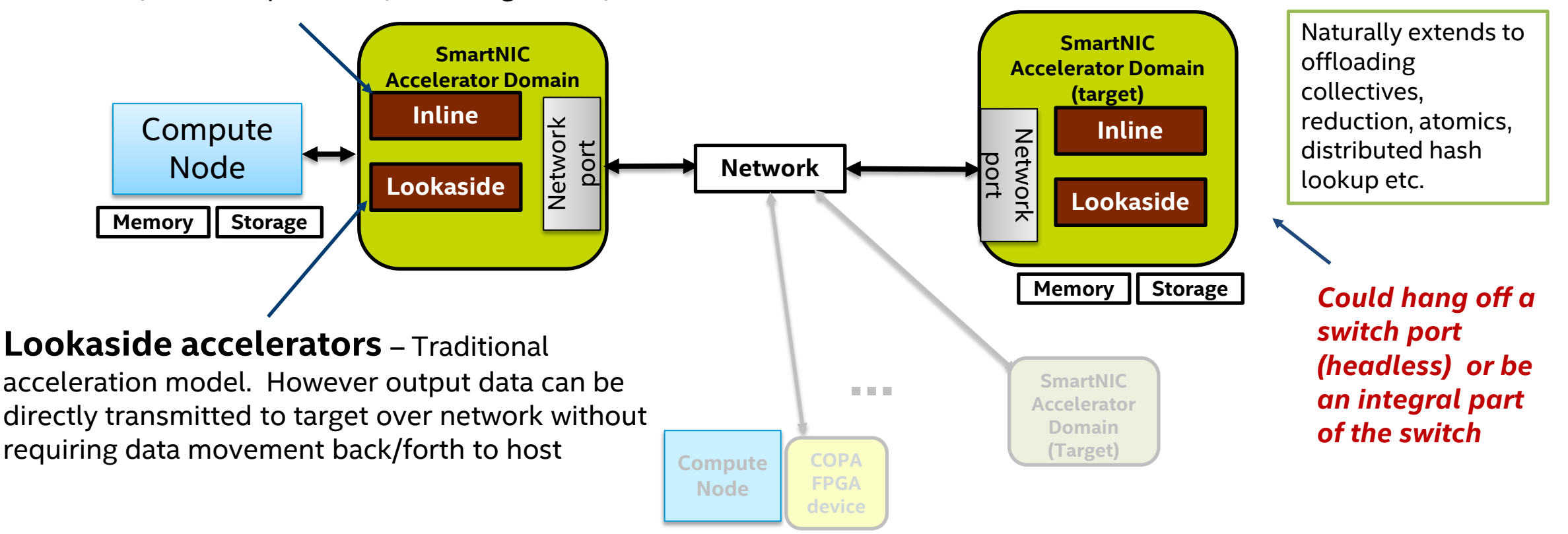

**Need for a standard API to expose acceleration modes to middleware & applications**

### **APPROACH – USE OFI (WITH EXTENSIONS)**

**Extend a network API to include acceleration support to support a truly scalable model**

### **Extending an accelerator API (e.g. OpenCL) to support networking is not scalable**

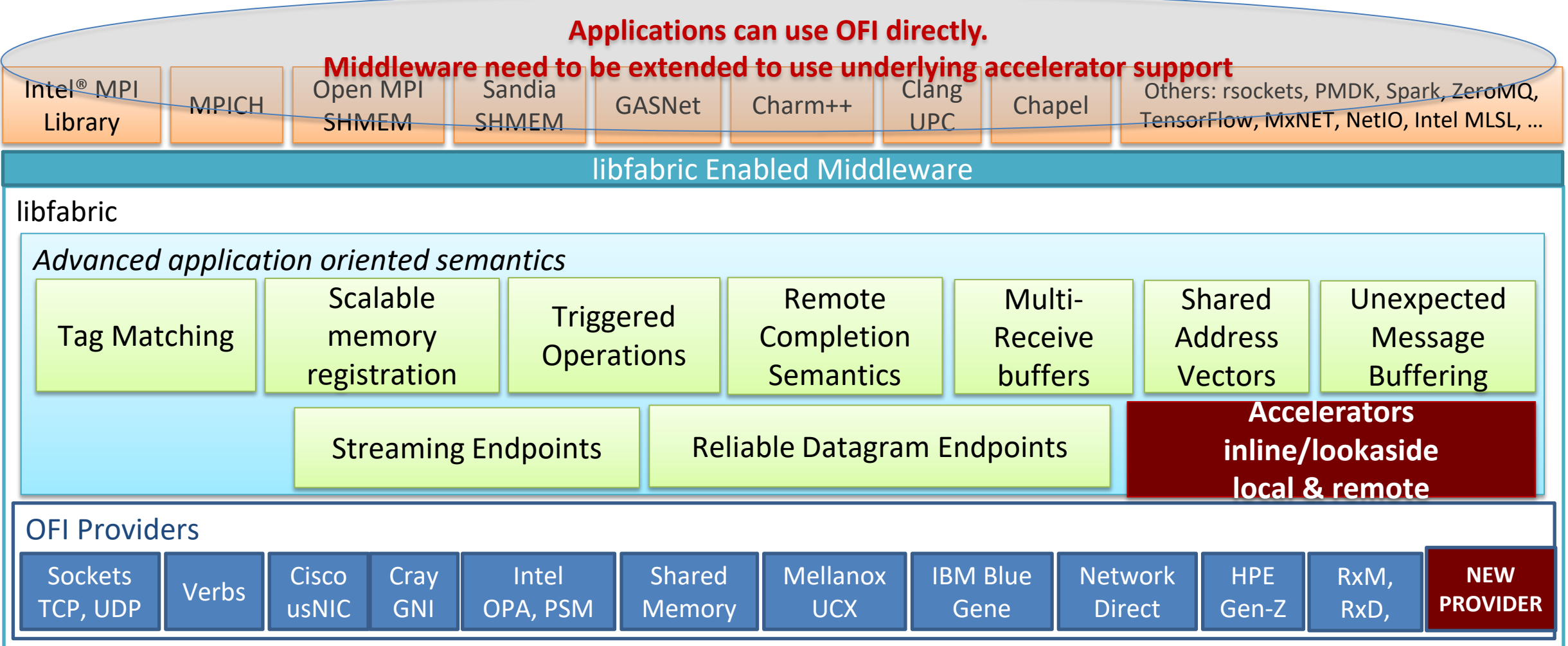

21 © OpenFabrics Alliance

### **CURRENT VISION OF SOLUTION**

#### Application driven APIs

*Open source communication framework*

Hardware vendor specific

Based on internal hardware prototyping – FPGA-based

APIs targeting application use of specific accelerations

Extend existing communication framework to support acceleration functions

implementation Define mechanism to pass input/output parameters and invoke acceleration

### **OFI COPA PROVIDER**

- **Full featured OFI provider**
- **Only small changes needed to add acceleration to existing OFI-enabled middleware and applications**
- **Temporary until official OFI support**
- **Minimal OFI extensions to enable "inline" and "lookaside" COPA acceleration**
	- Extend semantics of data structures and operations
	- Define new FLAGS for acceleration
- **Implements a wide variety of interfaces to support many kinds of HPC middleware** 
	- FI\_MSG, FI\_TAGGED, FI\_RMA
	- FI\_PROGRESS\_MANUAL, FI\_THREAD\_COMPLETION, FI\_AV\_MAP
	- FILEP RDM

### **ENABLE ACCELERATION**

- **New FI\_ACCELERATION flag informs provider application wants inline accelerator to be invoked during a data movement operations**
- **FI\_ACCELERATION flag can be set on the endpoint object to invoke acceleration on all endpoint data movement operations**
	- fi\_control() with FI\_SETOPTS
- **Alternatively, FI\_ACCELERATION flag can be specified for individual data movement operations**
	- fi\_write\_msg()
	- fi\_read\_msg()

### **ACCELERATOR OUTPUTS**

- **Output data may be provided as a result of acceleration**
- **Available for endpoints bound to a completion queue initialized with data format**
	- FI CQ FORMAT DATA
	- FI CQ FORMAT TAGGED
- **FI\_ACCELERATION flags, etc., are set in the flags field**

• FI\_CQ\_FORMAT\_MSG

- **Normally the completion entry data field is for remote metadata**
- **Extend the data field semantics for initiator acceleration output**

```
struct fi cq data entry {
 void *op context; /* operation context */uint64 t flags; / completion flags */size t len; / size of received data */void *buf; /* receive data buffer */
 uint64_t data; /* completion data */
};
```
### **LOOKASIDE ACCELERATION**

- **Local operation – no fabric communication involved**
- **Complex accelerators that do not fit in the packet pipeline (inline acceleration)**
- **Same mechanism as inline to invoke lookaside acceleration**
	- fi\_read(), fi\_write(), etc.
	- FI\_ACCELERATION
- **Lookaside accelerator flags** • FI\_LOOKASIDE\_ACCELERATION\_\*
- **Current restrictions**
	- physically contiguous memory for all inputs and outputs